$,$  tushu007.com

## <<Office>>>>>>>>

 $<<$  Office  $>>$ 

- 13 ISBN 9787302226789
- 10 ISBN 7302226784

出版时间:2010-7

页数:208

PDF

更多资源请访问:http://www.tushu007.com

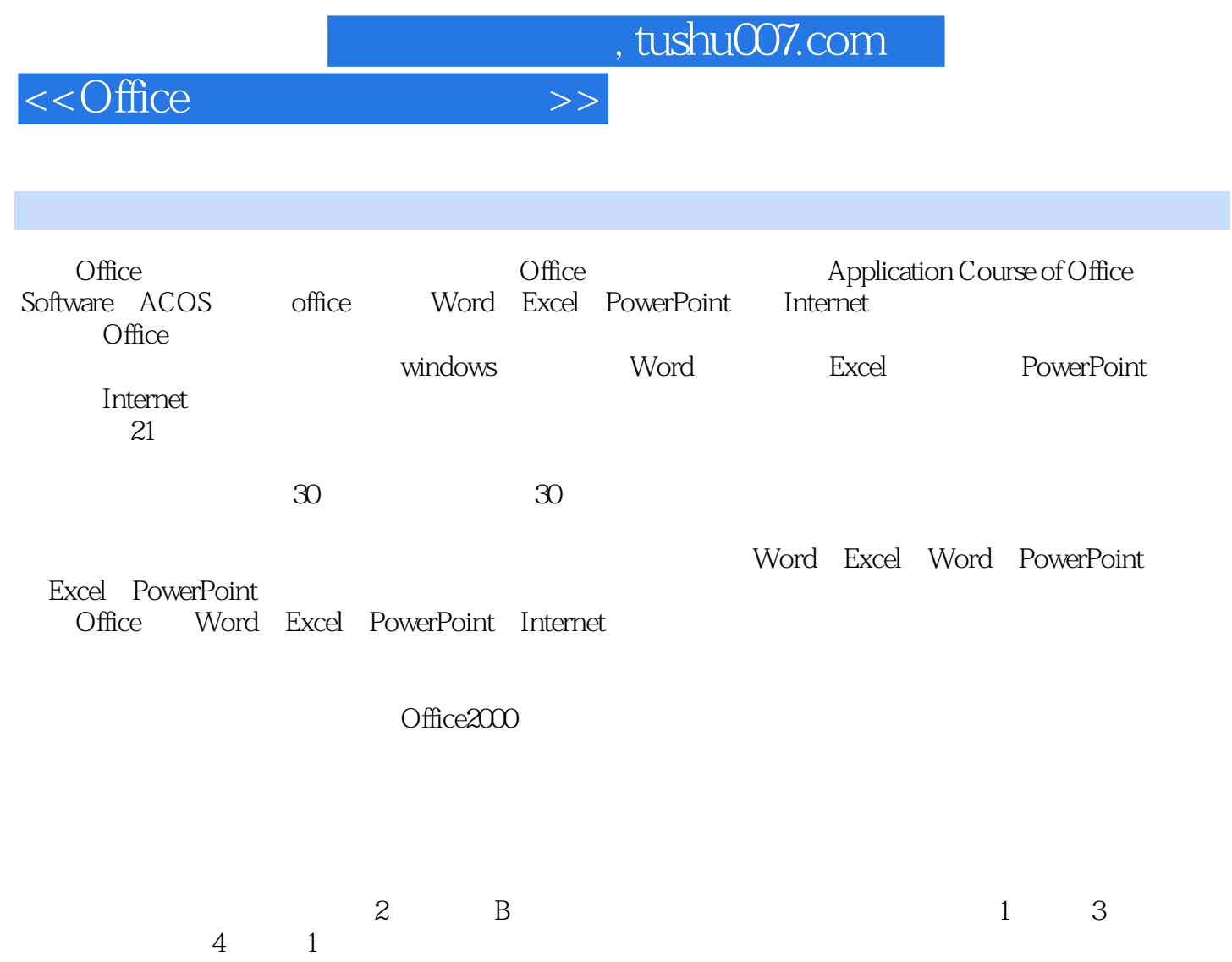

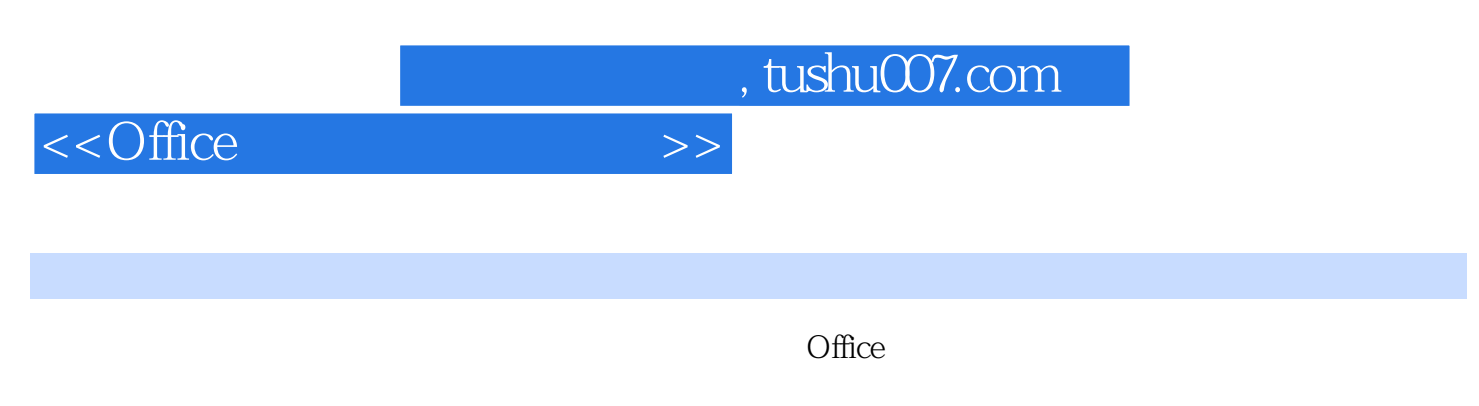

Office Word Excel PowerPoint Internet

 $\Box$ Internet

## <<Office>>>>>>>>

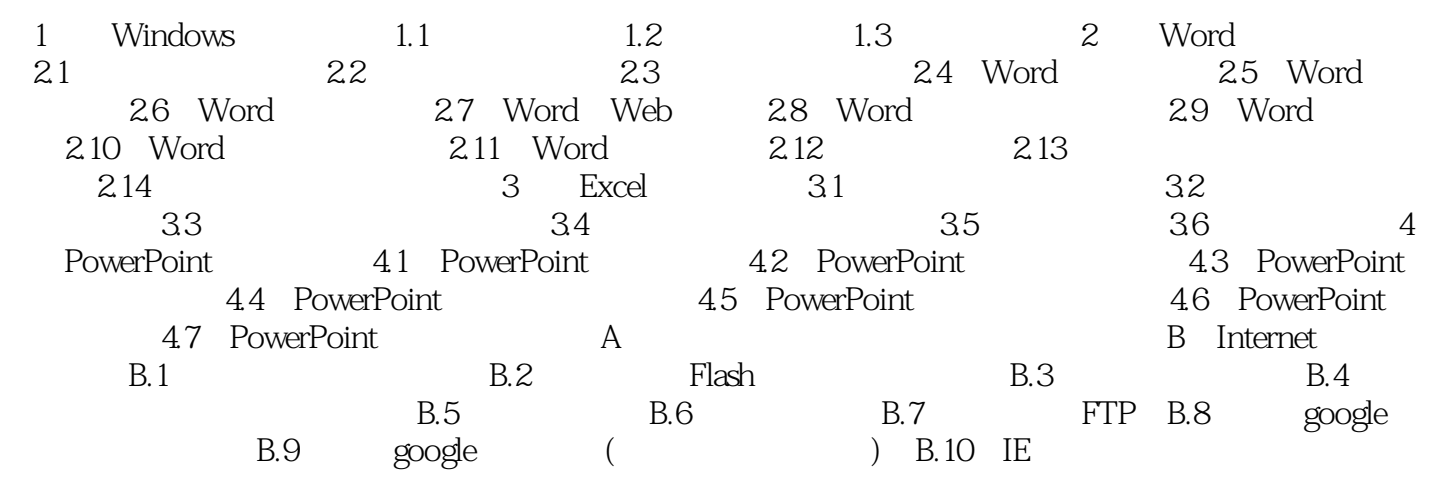

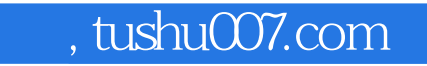

## <<Office>>>>>>>>

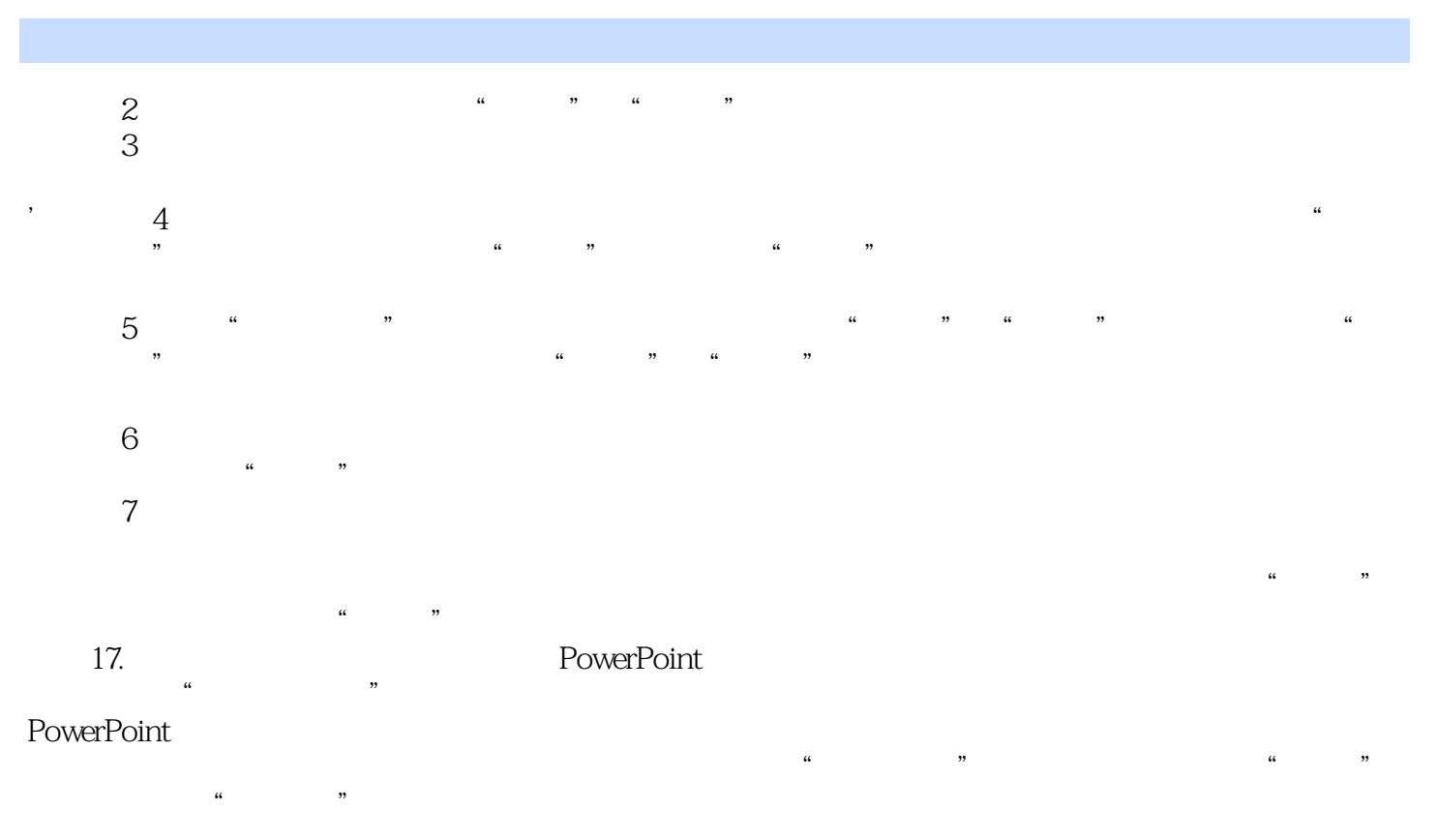

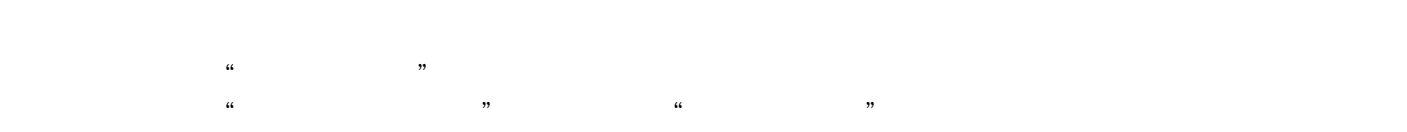

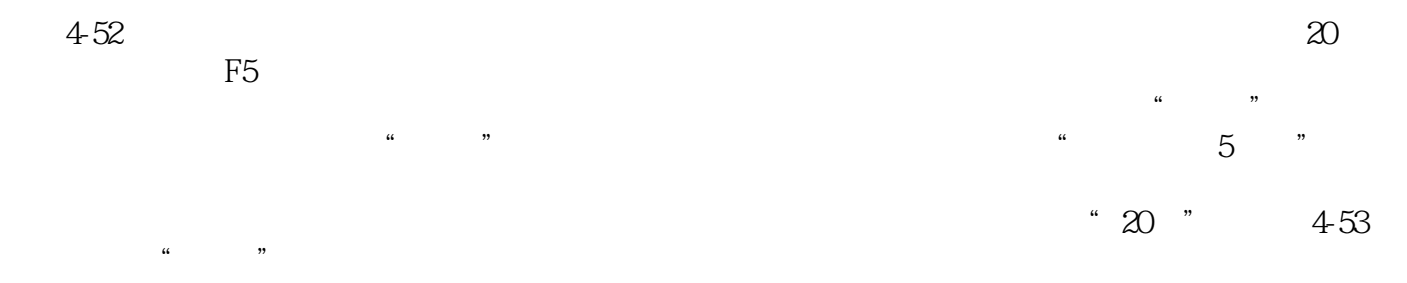

 $\frac{a}{\sqrt{2\pi}}$  $\mathfrak{m}$ 

F5

 $,$  tushu007.com

 $\le$  < Office  $\ge$ >>

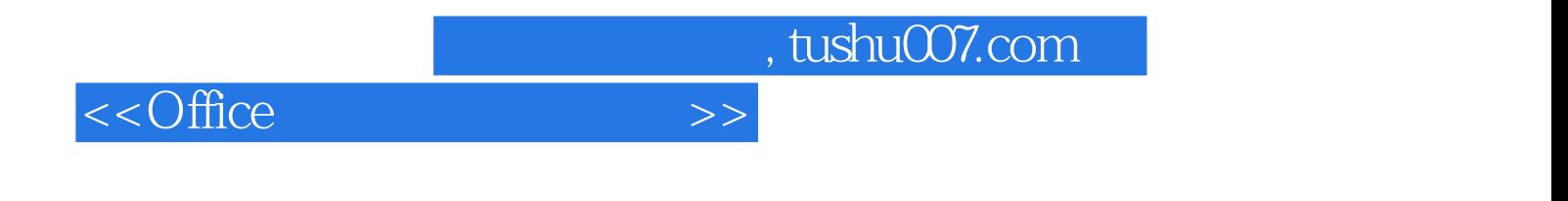

本站所提供下载的PDF图书仅提供预览和简介,请支持正版图书。

更多资源请访问:http://www.tushu007.com